# Infragistics® ASP.NET 2019.1 Release Notes

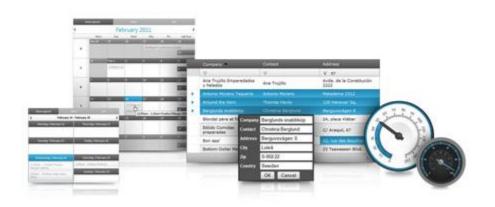

Accelerate your application development with ASP.NET AJAX controls built to be the fastest, lightest and most complete toolset for rapidly building high performance ASP.NET Web Forms applications.

## Infragistics® ASP.NET

### Installation

| Downloading | Download 2019.1 Service Release here. |
|-------------|---------------------------------------|
|-------------|---------------------------------------|

### **Release Notes**

| Component               | Product Impact | Internal Issue | Description                                                                                                    |
|-------------------------|----------------|----------------|----------------------------------------------------------------------------------------------------|
| WebDataGrid             | Bug            | 265245         | When WebDataGrid is bound to SQL data source and a postback to the server is executed then the grid templates are not initialized.                                                                                                    |
| WebDataGrid             | Bug            | 210668         | When WebDataGrid has WebDropDown as an editor provider, when cell is in edit mode and the drop down gets focus and Japanese IME input is shown, then the IME input is hidden when the drop down input is clicked using the mouse.                 |
| WebDataGrid             | Bug            | 264322         | When WebDataGrid has a hidden column and has a disabled ShowFooter property then a JavaScript exception is thrown.                                                                                                    |
| WebDataGrid             | Bug            | 265390         | When an application using WebDataGrid is enabled RTL support and the grid hasn't data or has enabled ColumnFixing behavior, then scroll bar is aligned to left.                                                                                   |
| WebDataGrid             | Bug            | 264697         | When WebDataGrid is bound to DataSet and grid has EditingCore behavior enabled, then deleting and adding rows will cause an index out of range exception to be thrown.                                                                            |
| WebDataGrid             | Bug            | 258048         | When one of the WebDataGrid columns has date format, which contains milliseconds, then filtering the column with a value that also contains milliseconds, will not properly work.                                                                 |
| WebDataGrid             | Bug            | 266174         | When WebDataGrid has enabled EditingCore behavior and has defined DropDownProvider for a column, when a cell from that column is in edit mode, then pressing the Cancel button to exit edit mode, will cause a JavaScript exception to be thrown. |
| WebHierarchicalDataGrid | Bug            | 265391         | WebHierarchicalDataGrid doesn't have RTL support for child bands.                                                                                                    |
| WebHierarchicalDataGrid | Bug            | 258343         | When all WebHierarchicalDataGrid child bands are expanded and when grid is scrolled to the bottom, then clicking a child from the visible child grid will scroll the grid to the top in IE 11.                                                    |

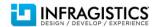

# Infragistics® ASP.NET

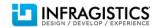